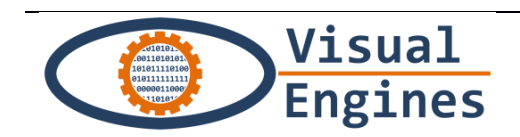

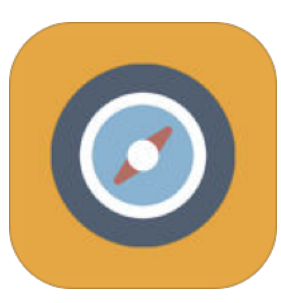

# **City Treasures**

# Innovative, interactive and exciting guided tour around *the city*

# Guida alla creazione di una caccia

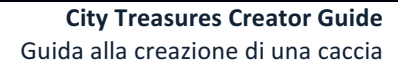

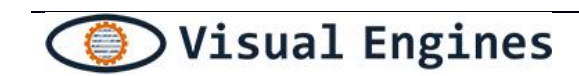

# Indice

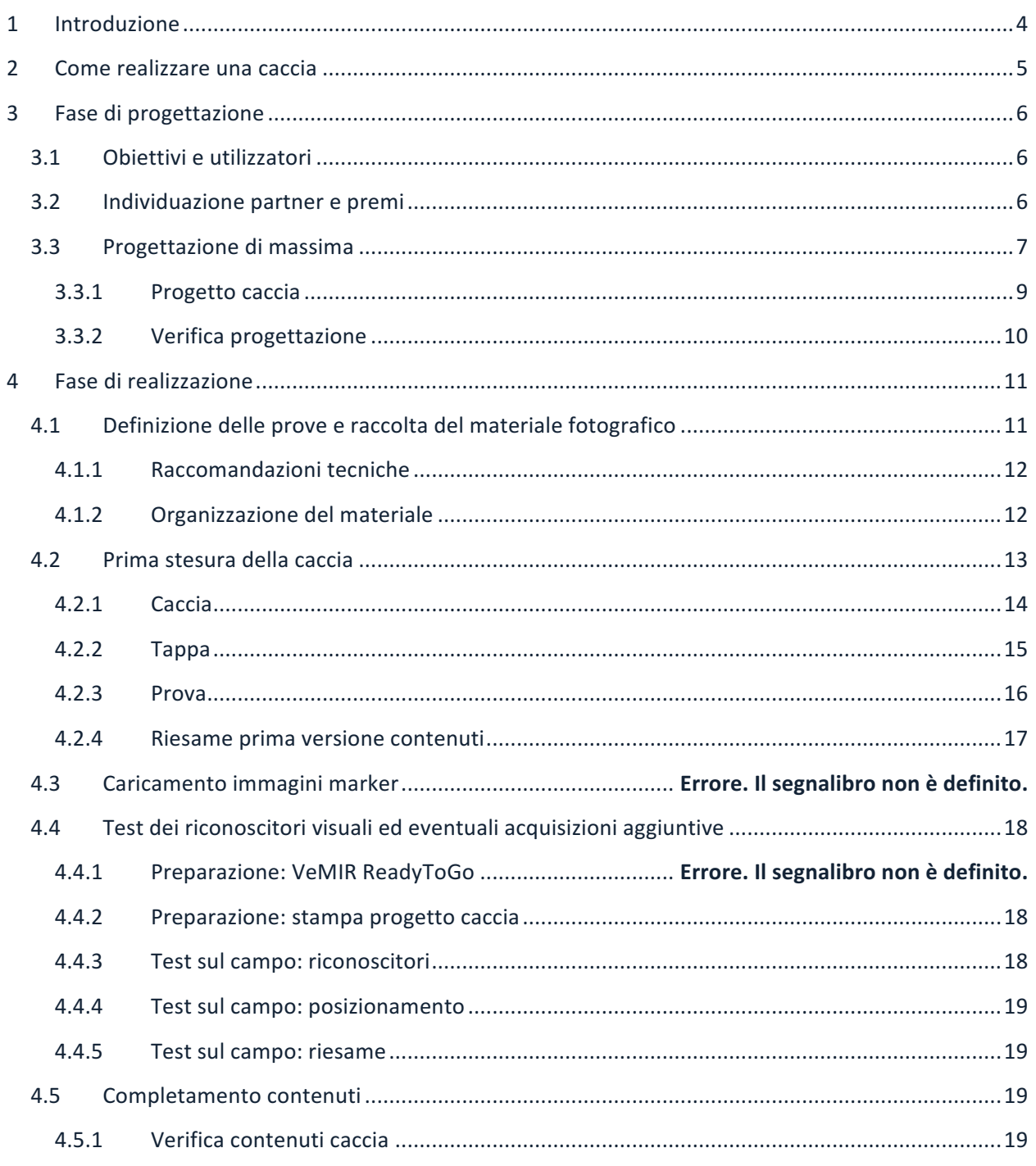

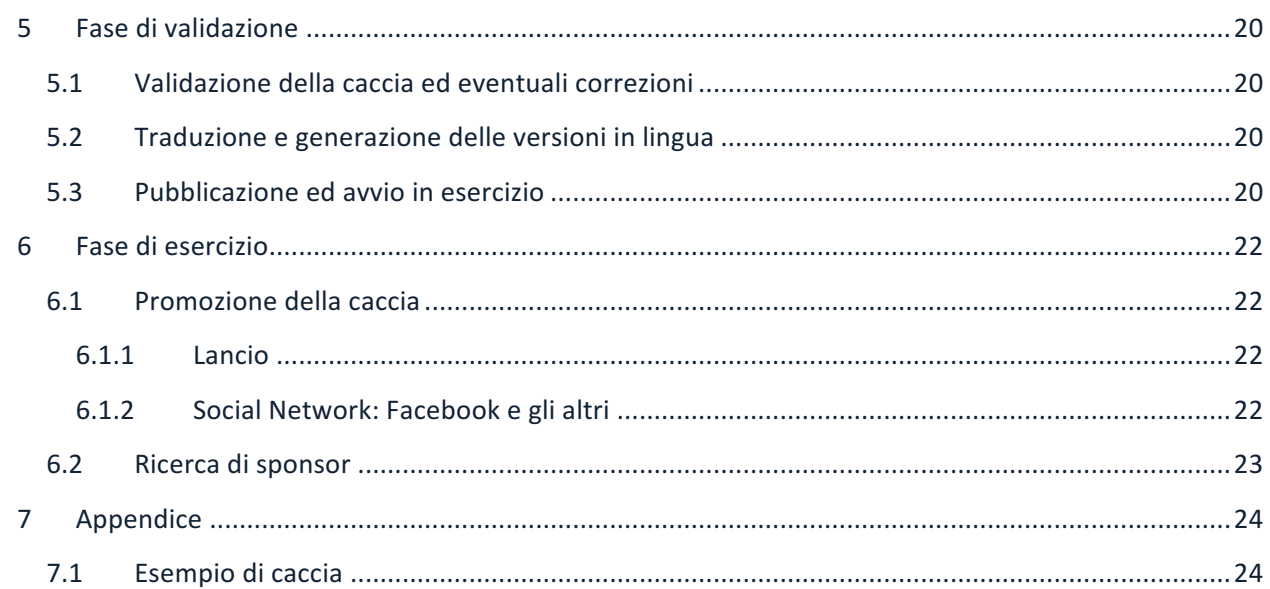

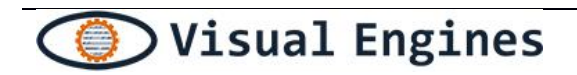

## **1 Introduzione**

City Treasures è una app innovativa che consente di fare un tour guidato della città in maniera interattiva e divertente.

Infatti, utilizzando la tecnologia di riconoscimento visuale, basta inquadrare con la fotocamera del proprio smartphone gli oggetti della caccia al tesoro per innescare azioni che rendono il gioco immersivo e ancora più entusiasmante.

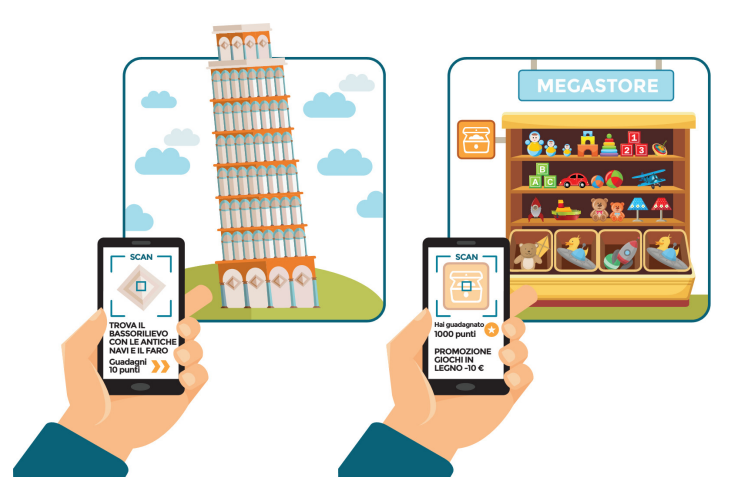

La creazione di cacce avviene in modo guidato e molto semplice, ed è quindi possibile crearne una rapidamente allo scopo di animare eventi, fiere e mostre di ogni tipo.

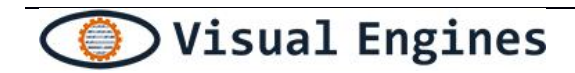

### **2 Come realizzare una caccia**

Vediamo insieme come realizzare una caccia.

Le fasi e le attività per la realizzazione di una caccia sono le seguenti:

#### **Fase di progettazione**

- 1. Individuazione degli obiettivi e del target di utilizzatori
- 2. Definizione dei possibili partner e dei premi per i giocatori
- 3. Progettazione di massima della caccia

#### **Fase di realizzazione**

- 4. Definizione delle prove e raccolta del materiale fotografico
- 5. Stesura della caccia
- 6. Caricamento caccia sul gestionale (https://citytreasures.visualengines.com)

#### **Fase di validazione**

- 7. Test della caccia ed eventuali correzioni
- 8. Traduzione e generazione delle versioni in lingua
- 9. Rilascio finale e ultime verifiche

#### **Fase di esercizio**

- 10. Promozione della caccia
- 11. Ricerca di sponsor (eventuale)

Prerequisito è disporre di computer connesso ad internet e di un smartphone (o tablet) Android o iOS, anch'esso connesso ad internet.

Nella presente guida vengono trattate tutte le fasi e le attività, fornendo per ciascuna una serie di indicazioni.

# **3** Fase di progettazione

#### **3.1 Obiettivi e utilizzatori**

La caccia deve rispondere a obiettivi chiari. Ricordiamo che **City Treasures** è adatta a:

- Promuovere i luoghi più belli e nascosti di una città
- Creare percorsi di visita, sia all'aperto sia in luoghi circoscritti, quali mostre o musei.
- Formare e informare
- Pubblicizzare un'attività commerciale
- Animare eventi con un gioco tradizionale realizzato in modo innovativo

 $E$  importante definire il tipo di giocatori che si vuole intercettare: turisti o cittadini, adulti, adolescenti o bambini. 

Con la caccia è possibile valorizzare luoghi che i turisti normalmente non visitano, creando tappe e prove di riconoscimento visuale anche negli angoli più nascosti di una città.

La caccia può inoltre essere utilizzata per costruire percorsi formativi e didattici per scuole e istituzioni. Attraverso il riconoscimento visuale ogni cosa diventa oggetto di ricerca e approfondimento culturale.

Stabilendo tappe all'interno di attività commerciali è possibile inoltre promuovere i prodotti in vendita, che potranno essere riconosciuti dalla app e anche acquistati.

Non esistono reali limitazioni tecniche, tutti possono giocare poiché è richiesta solo una minima conoscenza delle applicazioni per smartphone.

La caccia deve quindi essere costruita tenendo presenti sia i nostri obiettivi che quell'audience a cui ci si rivolge. 

La domanda più importante da porsi è: "perché un certo utente deve giocare alla mia caccia?".

Le risposte possono essere molteplici: perché è divertente, perché ci sono premi appetibili, perché mi racconta una storia, perché visito luoghi diversi dai soliti percorsi turistici.

Si sottolinea che per accettare e apprezzare un qualsiasi prodotto, bisogna innanzitutto comprenderlo pertanto, per ogni singola azione che si chiede e per ogni contenuto che si presenta si deve sempre aver presente a chi ci si rivolge ed in quale contesto si trova. Inoltre è necessario che il prodotto sia in grado di dare un valore aggiunto a chi lo sta utilizzando.

#### **3.2 Individuazione partner e premi**

La creazione di una caccia, per essere pubblicizzata, deve essere accompagnata da una attività di promozione sul territorio dove la caccia si svolge. Della promozione si occupa in generale un soggetto che è definito "organizzatore" della caccia e che si fa carico di tutte quelle attività anche amministrative per far garantire lo svolgimento di una caccia. Assieme all'organizzatore, eventualmente, è importante ricercare altri partner che favoriscano la diffusione della caccia e che mettano a disposizione delle risorse per i premi, se previsti.

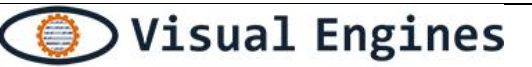

All'organizzatore spetta la definizione dei premi, del regolamento e l'acquisizione di eventuali autorizzazioni.

I premi, e l'eventuale fideiussione per il monte premi, sono a carico dell'organizzatore che può ricercare partner istituzionali o veri e propri sponsor (esercizi commerciali) propri per coprire i costi.

I premi sono in genere simbolici e sono definiti dall'organizzatore della caccia, ma non necessariamente connessi alla esecuzione di una caccia. 

In linea di principio, una caccia può anche non avere premi, ma in quel caso è bene comunque pensare ad una forma di compensazione.

Essendo i premi una motivazione, dipendono dalla tipologia e dalle aspettative dei giocatori.

La caccia per i turisti è un'occasione di scoperta alternativa e divertente della città che hanno già deciso di visitare, dunque i premi costituiscono solo un incentivo e possono essere di poco valore: piccoli gadget, biglietti omaggio o buoni sconto.

Per fiere, mercati, sagre, mostre, eventi in generale: gran parte dei visitatori giocatori saranno persone del posto, quindi avranno maggiori aspettative e probabilmente saranno interessati anche ai premi in palio.

#### **3.3 Progettazione di massima**

Il gioco è caratterizzato da un percorso a tappe, ciascuna delle quali è costituita da prove da superare per acquisire punti e accedere alla tappa successiva.

Bisogna innanzitutto individuare l'area di gioco, ad esempio il vostro paese, città, centro commerciale naturale, piazza ecc. La scelta dipende dall'obiettivo della caccia: se si vogliono valorizzare le bellezze artistiche o promuovere determinati luoghi.

Una volta determinata l'area, si ipotizzano i luoghi dove si svolgeranno le **tappe**, che sono in sequenza e vanno superate tutte. Il giocatore può anche decidere di saltare una tappa, ma così facendo perderà punti.

Le tappe rappresentano tipicamente i **luoghi** di una città o i punti di un'area (piazza, chiesa, negozio) che si vuole far conoscere meglio, quindi rilevanti da un punto di vista storico e artistico.

La scelta delle tappe e il loro numero dipendono anche dal destinatario del gioco e dalla durata desiderata della caccia. Ad esempio, se si tratta di turisti in città solo per poche ore, conviene scegliere tappe vicine tra loro in modo che i turisti non debbano camminare troppo e possano vedere i punti più importanti della città. Se si tratta invece di cittadini, la caccia può essere più approfondita e portare alla scoperta di luoghi inediti e più difficilmente raggiungibili a piedi.

#### Area, tappe e durata sono gli elementi essenziali della progettazione.

Le tappe possono essere visibili o non visibili. Nel caso siano visibili vengono visualizzate sulla mappa e identificate dal gps, che però non funziona bene negli interni, quindi conviene che la tappa sia sempre stabilita all'esterno. Anche nel caso in cui la tappa preveda l'ingresso in un museo (o in un negozio), si potrebbe fissare la tappa fuori dall'edificio del museo (o negozio), per poi svolgere le prove all'interno.

Se si decide di rendere la tappa invisibile, per rendere il gioco più coinvolgente, bisogna creare un indizio non troppo difficile, ma che stuzzichi la curiosità dell'utente portandolo sul luogo della tappa. Un esempio può essere, a Pisa: "Vai nella piazza dove si trova la Scuola Normale".

L'indizio, oltre che un breve testo o domanda, può anche essere una foto, in modo da facilitare l'individuazione della tappa. Quest'ultima opzione potrebbe essere adeguata se, ad esempio, i giocatori fossero una scolaresca di bambini, e quindi avessero bisogno di maggiore aiuto.

Quando si sceglie una tappa è bene conoscere quella determinata zona, sapere la sua storia, l'arte ecc. in modo da comunicare questo sapere al giocatore, e formulare indizi pertinenti e culturalmente informativi.

#### **Studiare il percorso.**

Ogni tappa è costituita da un numero di prove stabilito da chi prepara la caccia. La selezione delle prove da riconoscere mentre si gioca alla caccia avviene casualmente tra tutte le prove previste in quella tappa. Per evitare che i giocatori in gruppo o in coppia si ritrovino a fare le stesse prove, è meglio prepararne un numero alto in modo da rendere il gioco più variegato e stimolante, non sapendo quali prove saranno richieste.

In fase di progettazione di massima non vengono definite le prove è comunque necessario farsi un'idea di quali saranno le possibili prove di riconoscimento visuale.

Per questo può essere utile fare delle ricerche su internet, consultare delle guide o altro materiale concernente le tappe.

Importante è vedere quali sono gli oggetti che sono stati fotografati di un certo luogo e per i quali sono disponibili informazioni di approfondimento.

E' importante anche capire se ci possono essere ostacoli nell'accesso, quali ad esempio orari d'apertura oppure biglietti d'ingresso da acquistare.

#### Conoscere gli oggetti che compongono la caccia permette la realizzazione di un prodotto interessante.

Per ogni prova, e più in generale per tutta la caccia, bisogna decidere una durata massima e una durata stimata. La durata dipende dal giocatore a cui ci si rivolge, in quanto se si tratta di turisti in città solo per poche ore, si può prevedere un percorso che duri una o due ore al massimo, mentre per i cittadini si può prevedere una caccia della durata di più ore.

Al completamento della caccia vengono sommati i punti per determinare i premi corrispondenti alla scala di punteggio stabilita. Al di sotto di una soglia minima si può anche scegliere di non assegnare premi, che possono essere sia fisici, es. gadget, sia virtuali es. buoni sconto.

L'interfaccia della caccia al tesoro rispetta la lingua del telefono, ma i contenuti andranno tradotti di volta in volta. La traduzione è una attività che deve essere fatta successivamente al completamento della caccia e che conviene avvenga solo quando i contenuti sono consolidati. In fase di progettazione di massima è comunque utile individuare le lingue nelle quali si produrranno i contenuti, in modo da organizzare il lavoro delle persone coinvolte in questa attività.

La caccia può ospitare degli sponsor, ovvero soggetti commerciali sui quali attirare l'attenzione dei giocatori. In questo modo i creatori e gli organizzatori della caccia possono avere finanziamenti per i premi e remunerazioni.

In fase di progettazione è necessario tenere in considerazione questa opportunità in modo da definire un percorso che sia facilmente integrabile con tappe presso negozi.

#### **3.3.1 Progetto caccia**

Nella seguente tabella sono riportate le informazioni per una progettazione di massima di una caccia.

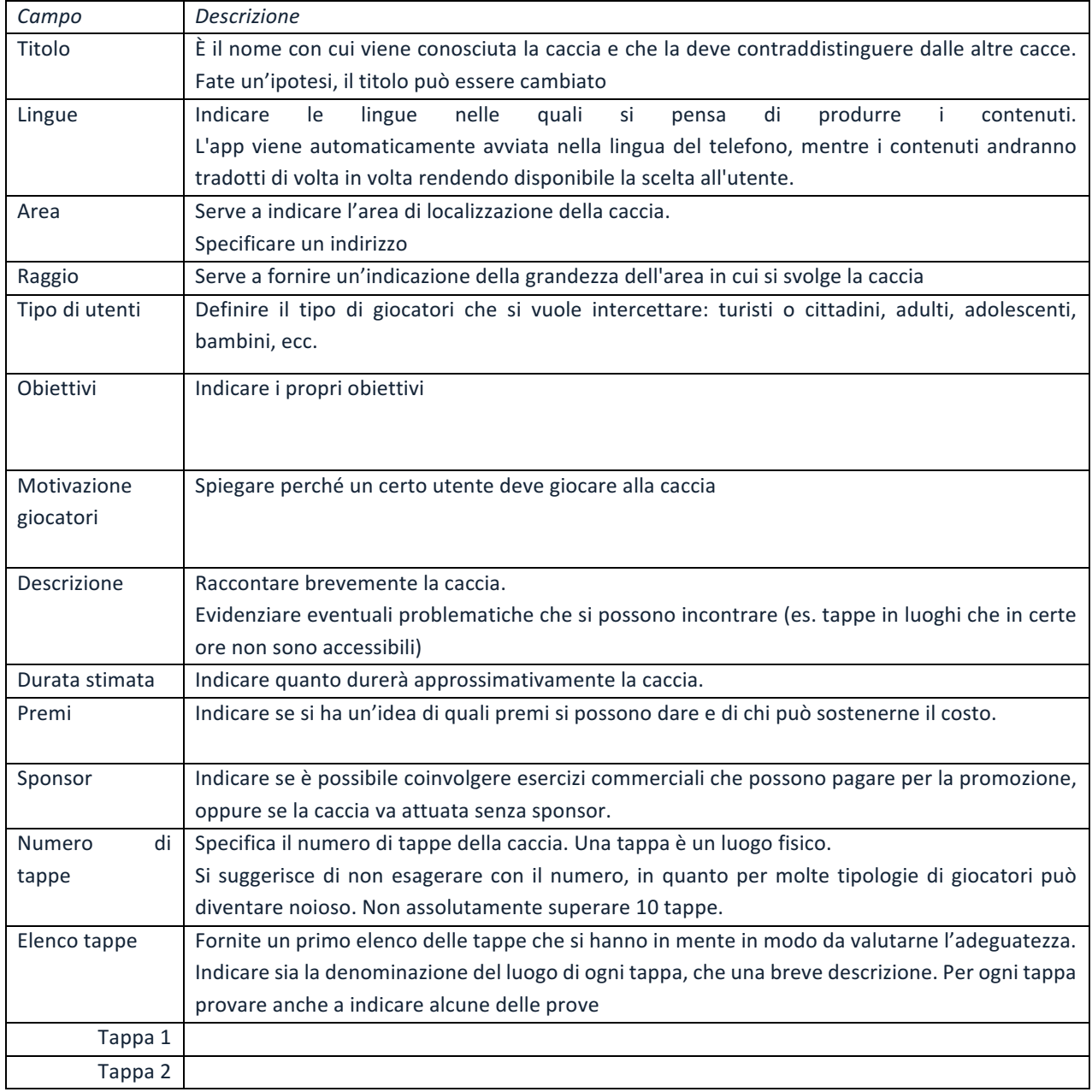

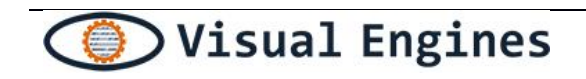

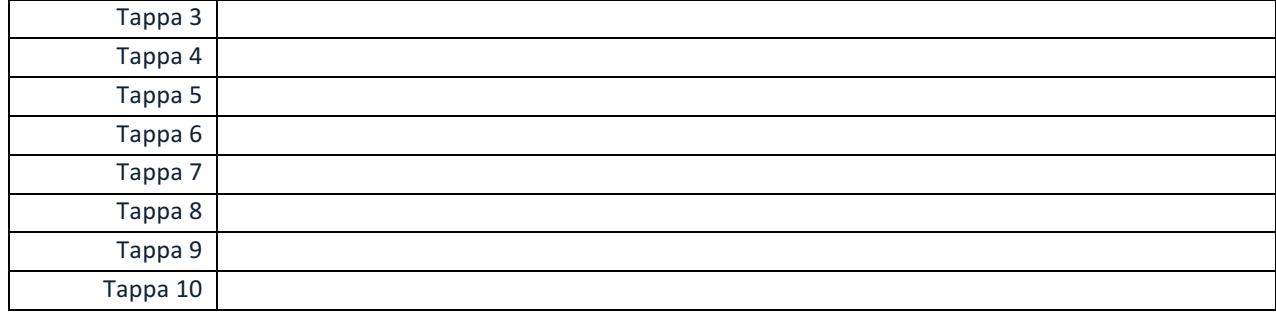

#### **3.3.2 Verifica progettazione**

Al termine della progettazione si procederà al caricamento della caccia nel gestionale attraverso il sito https://citytreasures.visualengines.com.

Se l'inserimento ha esito positivo si passa alla fase successiva.

# **4 Fase di realizzazione**

#### **4.1 Definizione delle prove e raccolta del materiale fotografico**

Ogni prova, oltre alla possibilità di creare domande vero/falso o a risposta singola, consiste nella richiesta di riconoscimento di un elemento, che può essere una facciata, una statua, un cartellone, un'insegna, un quadro, ecc...

La definizione delle prove deriva sia da quanto progettato nella fase precedente ma soprattutto da una visita sul campo che può essere utile sia fatta prima della effettiva raccolta del materiale fotografico.

Nella scelta delle cose da riconoscere, e di cui quindi bisogna fare delle foto da inserire nel database, è importante tenere a mente che possono essere riconosciute solo cose dalla forma fissa, non variabile, con luce più o meno costante, in quanto se la luce è troppo variabile (un oggetto su cui il sole riflette troppa luce), se l'oggetto può cambiare forma, o se sui contorni della foto ci sono cose variabili (persone di fronte o accanto a un monumento, cartelloni temporanei o impalcature di lavori in corso ecc.) il riconoscimento è molto più problematico. 

Nella fase di scelta delle prove di riconoscimento, bisogna inoltre ricordare che quello che si vuole riconoscere deve essere fotografato senza zoom (o con uno zoom minimo) e che il contesto in cui è inserito costituisce a sua volta elemento di riconoscimento, deve essere quindi il più inalterato possibile.

#### Fare una prima selezione delle prove scattando delle foto e prendendo appunti.

Per molti luoghi (es. un museo) è utile che le prove vengano raggruppate per evitare che un giocatore faccia troppi spostamenti.

I gruppi sono una specie di sotto tappa e seguono un ordine rigoroso: le prove del gruppo N verranno sempre prima di quelle del gruppo N+1 e quindi, usando la tecnica dei gruppi, si ha che il numero delle prove previste di una tappa deve essere coincidere con il numero dei gruppi. La app, tenendo presente l'ordine dei gruppi, sceglie una prova per gruppo.

Caso classico in cui la tecnica dei gruppi deve essere utilizzata è il museo: al primo gruppo apparterranno le prove all'inizio del percorso museale, ai gruppi successivi quelle nelle sale più avanti, all'ultimo gruppo le prove che si svolgono nelle sale vicino all'uscita.

#### *Definire* per ogni tappa se le prove sono organizzate in gruppi e nel caso individuare i gruppi.

Il cuore della creazione della caccia sono le prove di riconoscimento visuale. Per permettere il riconoscimento visuale l'app deve aver acquisito delle immagini "*marker*" da confrontare con ciò che il giocatore inquadrerà con il proprio smartphone.

La comparazione tra l'insieme di marker che rappresentano l'oggetto da scoprire ed il flusso di immagini acquisite in fase di scansione dal telefono è di tipo *geometrico*.

Senza entrare nel dettaglio degli algoritmi, da ciascuna immagine vengono estratte le linee, intese come differenze nette di colore, alle forme che le linee definiscono si applicano poi delle trasformazioni geometriche che permettono di comparare le forme presenti in un'immagine catturata dallo smartphone

con quelle presenti nei "marker". Questa tecnica permette di correggere distorsioni prospettiche, trattare casi di parziale oscuramento e soprattutto ridurre i problemi di illuminazione.

Nel confronto sono esclusi i colori, che vengono utilizzati per scoprire le linee, ma che sono troppo variabili, specialmente in caso di esterni, e quindi non aiutano il riconoscimento.

A fronte di questa premessa, fotografare gli oggetti delle prove serve per costruire i "marker", e quindi la forma degli stessi. L'attività va fatta tenendo presenti i limiti della tecnologia, trovando le condizioni migliori per favorire il riconoscimento.

#### **4.1.1 Raccomandazioni tecniche**

Di seguito sono elencati alcuni consigli a cui attenersi:

- possono essere riconosciute solo cose dalla forma fissa, non variabile
- una facciata, una statua, un cartellone, un'insegna, un quadro sono esempi che vanno bene
- una persona, un animale, una pianta, una facciata con ingombri, uno schermo che cambia immagine non sono riconoscibili
- un paesaggio, una veduta, una targa, una lapide, una scritta creano delle difficoltà perché le linee del testo sono poco marcate, in questi casi il riconoscimento va testato accuratamente
- oggetti in lontananza possono essere riconosciuti se il contesto in cui sono inseriti è statico
- quello che si vuole riconoscere deve essere fotografato senza zoom o con uno zoom minimo (lo zoom in fase di riconoscimento riduce di molto la qualità delle immagini)
- è importante anche che l'illuminazione sia sufficiente e abbastanza costante, in quanto se la luce è troppo variabile (un oggetto su cui il sole riflette troppa luce) il riconoscimento è molto più problematico
- il contesto in cui è inserito costituisce a sua volta elemento di riconoscimento, deve essere quindi il più inalterato possibile. Ad es. un edificio o una statua oggetto di lavori in corso e quindi circondati da impalcature non possono essere riconosciuti.
- fare diversi scatti a seconda delle posizioni in cui si suppone si trovi il giocatore durante la prova
- fotografare in differenti condizioni di luce, specialmente per gli esterni a diverse ore del giorno.
- Per scattare le foto non è necessaria una macchina fotografica è sufficiente uno smartphone di buona qualità.
- Evitare foto mosse o non a fuoco

#### **4.1.2** Consigli per l'Organizzazione del materiale

Al termine della raccolta fotografica, tutte le immagini vanno scaricare su computer ed organizzate per:

- caccia: assegnare un nome simbolico alla caccia, creare una cartella con il nome scelto e mettere tutte le immagini nella cartella (es. SalernoCentro)
- tappa: assegnare un nome simbolico ad ogni tappa e mettere tutte le immagini nella cartella con il nome scelto (es. PalazzoRagione)
- gruppo: assegnare un nome simbolico ad ogni gruppo e mettere tutte le immagini nella cartella con il nome scelto (es. SalaAlfieri)

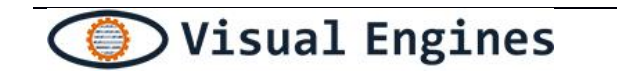

• prova: assegnare un nome simbolico ad ogni prova e rinominare le immagini marker dell'oggetto della prova nella cartella con il nome scelto ed un numero progressivo (es. Donna1.jpg, Donna2.jpg, Donna3.jpg)

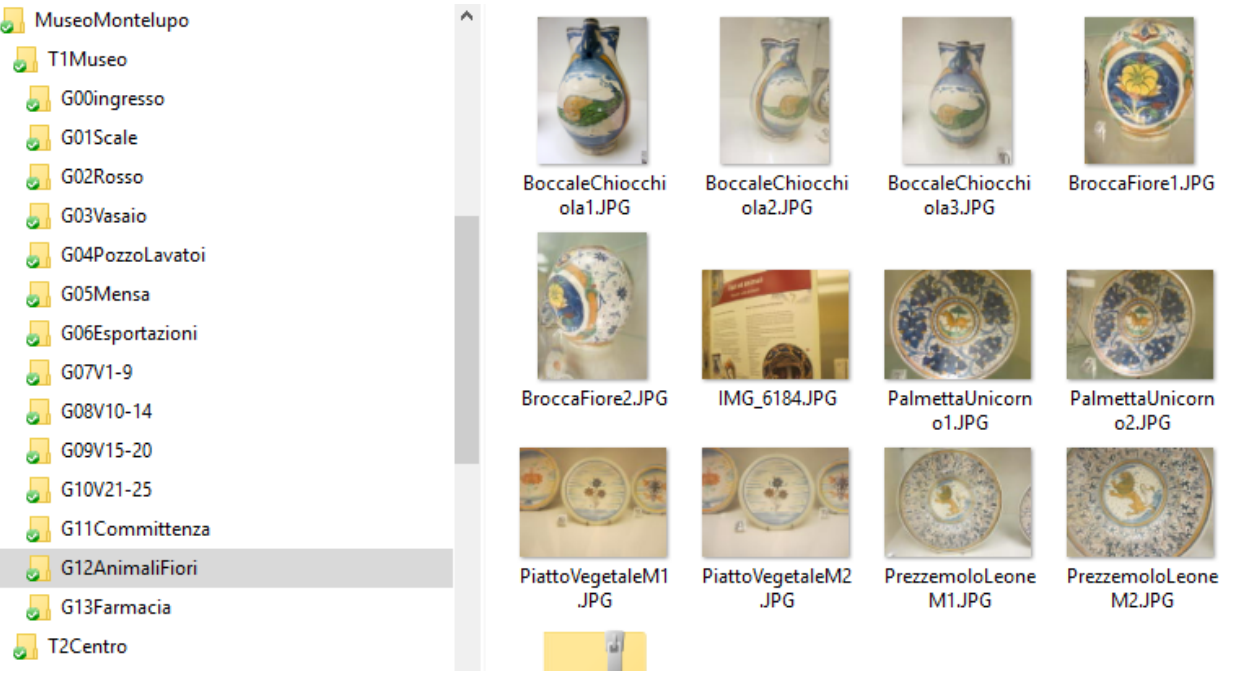

Durante questa fase conviene anche fare una selezione delle immagini, scartando le fotografie doppioni, quelle tecnicamente non riuscite e quelle che non sono attinenti alle prove.

Talvolta è utile anche fare dei ritocchi alle foto per ottimizzare il contrasto e l'esposizione.

Alcune delle immagini scattate potranno essere usate per costruire gli indizi o i contenuti aggiuntivi, su queste tratteremo più avanti.

Al termine dell'organizzazione del materiale fotografico avremo:

- una cartella per la caccia (con dentro)
- una cartella per ogni tappa (con dentro)
- se le prove sono raggruppate, una cartella per ogni gruppo di prove (con dentro), oppure
- tante immagini marker identificate da un nome e un numero (e infine)

#### **4.2 Prima stesura della caccia**

Creare una caccia significa anche realizzare i contenuti che guideranno i giocatori nel gioco. Si hanno 3 tipologie di contenuti principali:

- **Caccia**
- Tappa
- Prova

In questa fase è utile provare a scrivere tutti i contenuti della caccia, almeno in una prima versione, questo serve a rendersi conto del lavoro svolto rispetto a quanto si è progettato e ad attuare le opportune correzioni. Al termine della stesura deve essere fatto un riesame e, eventualmente, una ridefinizione della progettazione iniziale.

Nei seguenti paragrafi sono descritti in dettaglio i contenuti per ogni tipologia.

#### **4.2.1 Caccia**

Nella seguente tabella sono riportate le informazioni importanti che descrivono una caccia.

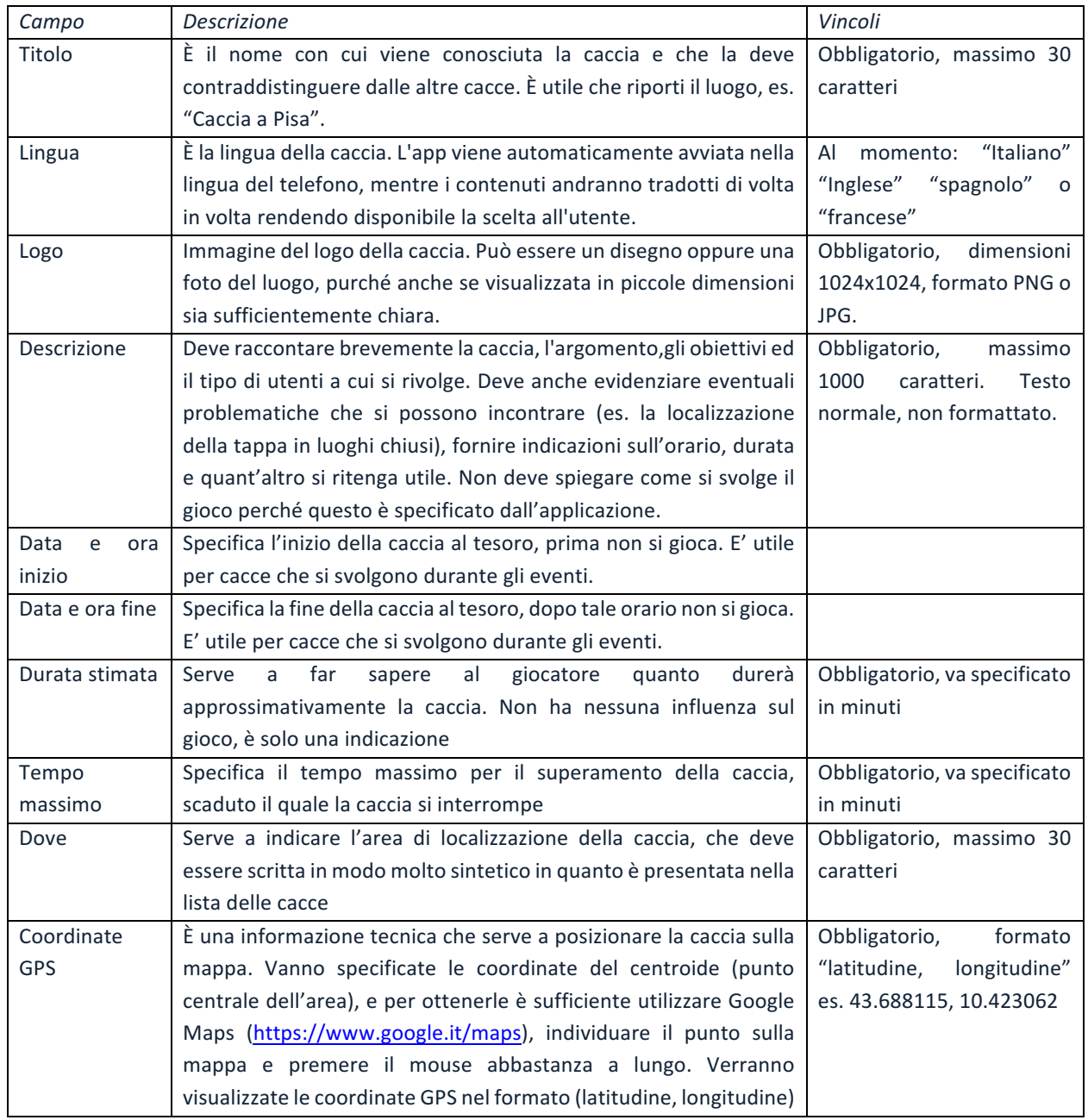

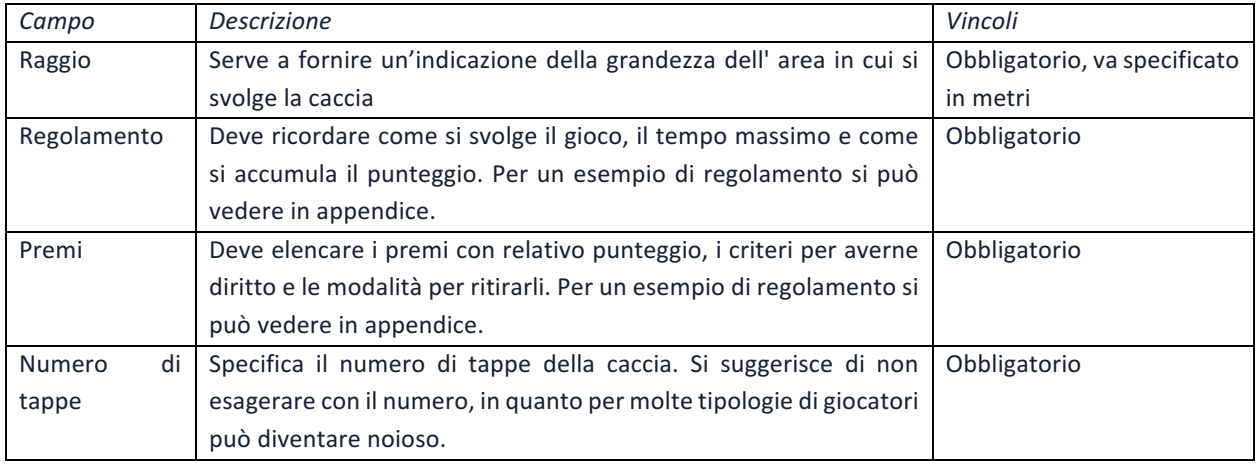

#### **4.2.2 Tappa**

Dopo aver descritto la caccia in generale è necessario predisporre le singole tappe. Per ogni tappa sono necessarie alcune informazioni principalmente di tipo tecnico.

Gli approfondimenti che per esempio descrivono un luogo, vanno associati alle prove e non alla tappa. Nella seguente tabella sono riportate le informazioni di una tappa.

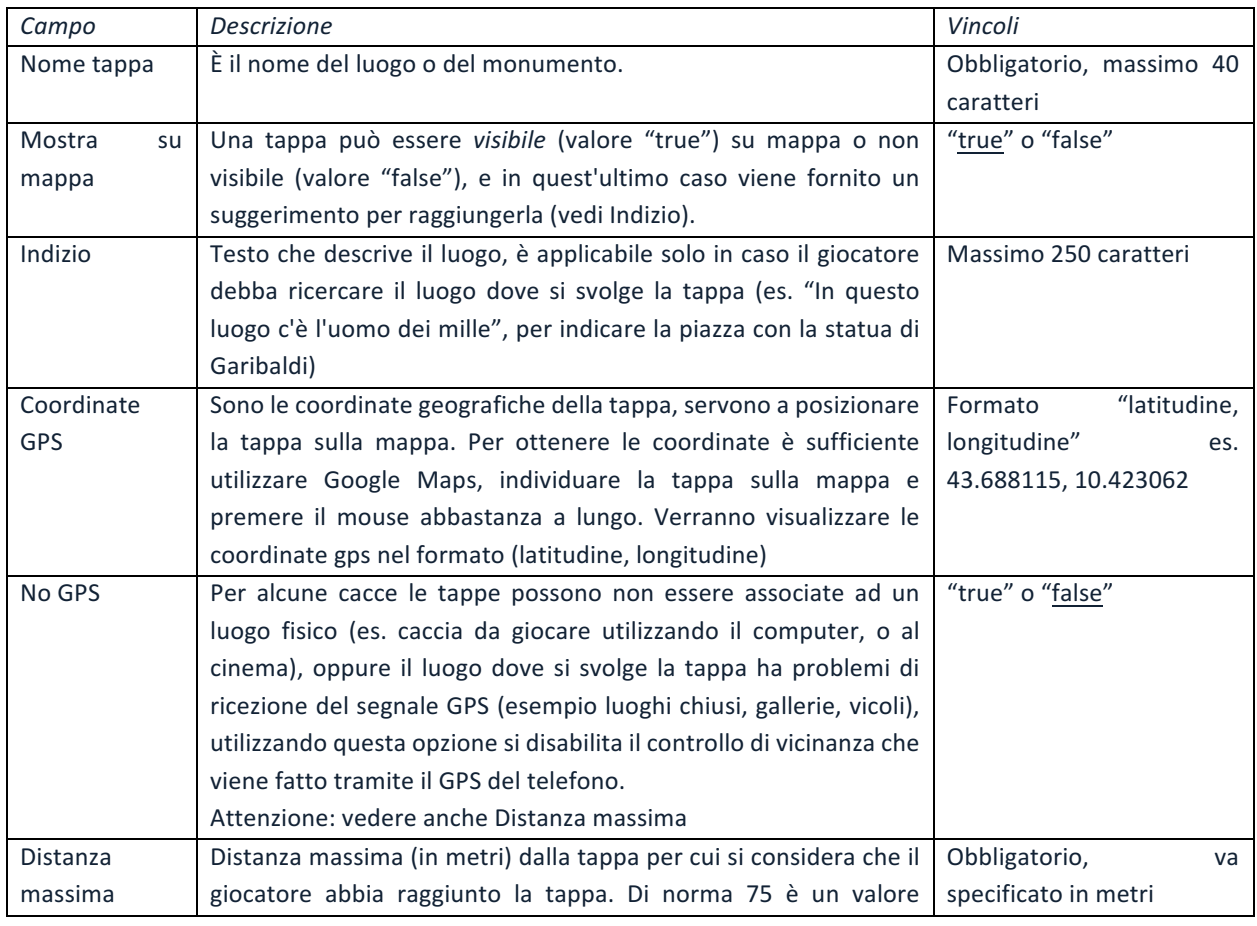

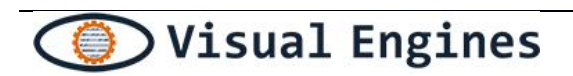

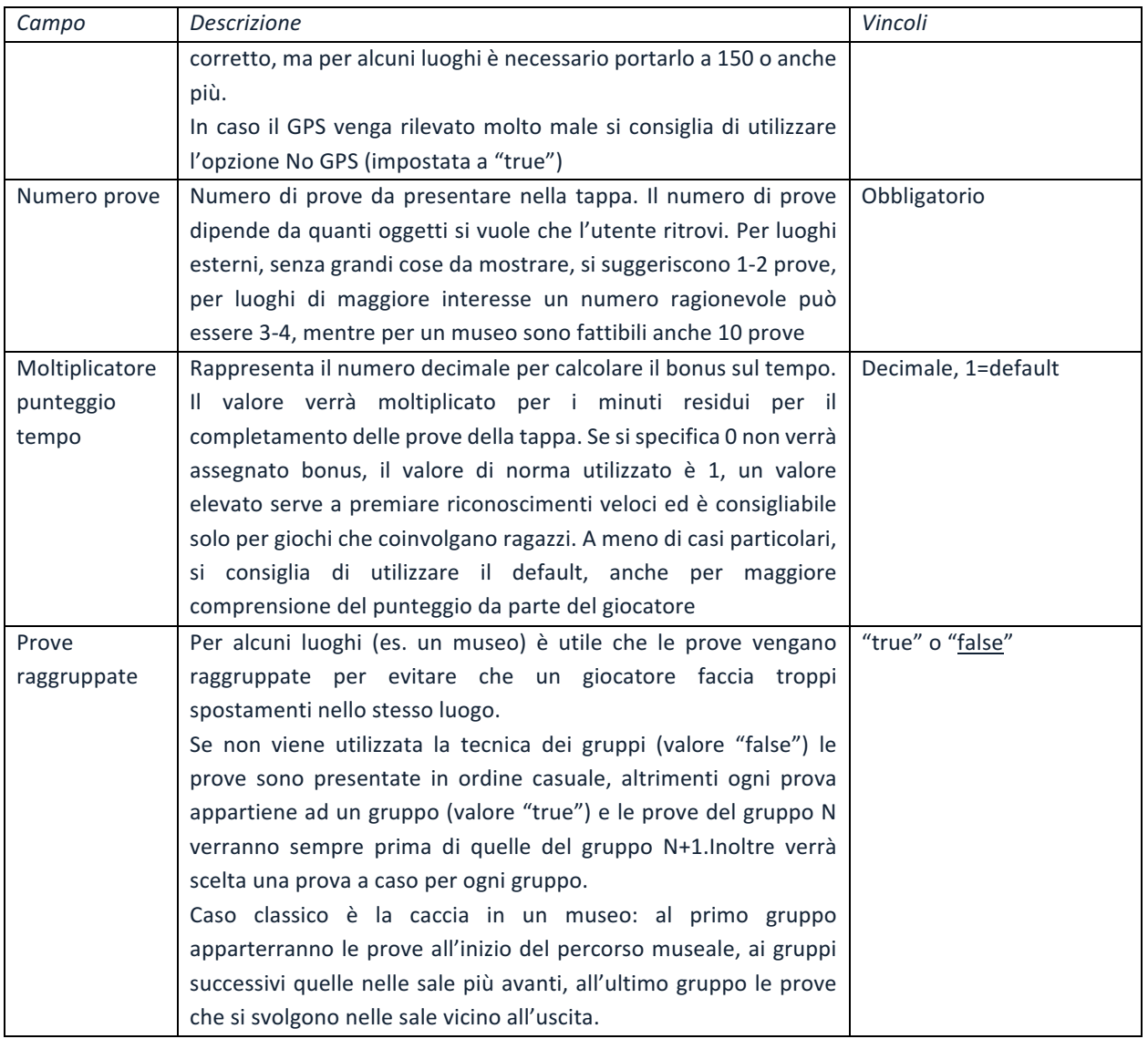

#### **4.2.3 Prova**

Nella seguente tabella sono riportate le informazioni di una prova.

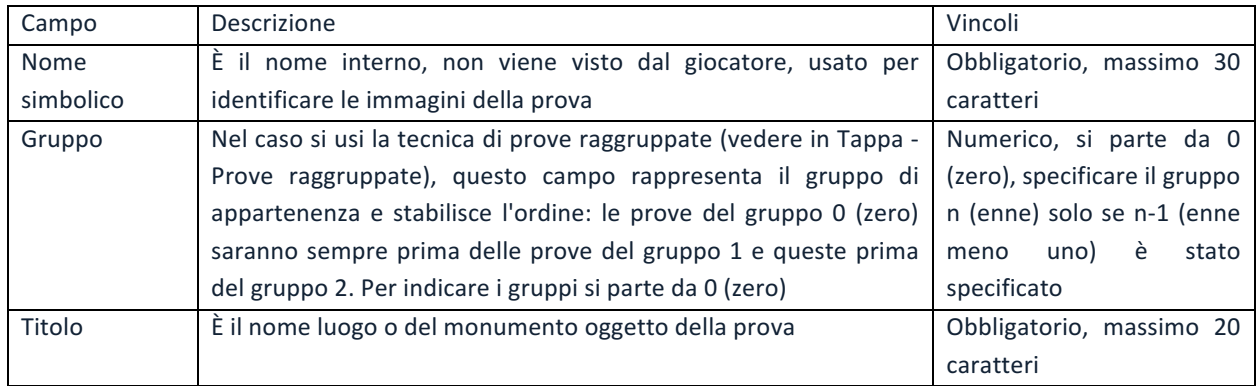

Copyright © 2016, Visual Engines S.r.l. – Tutti i diritti sono riservati. pag. 16

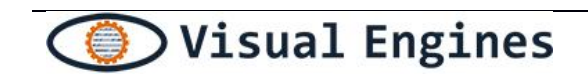

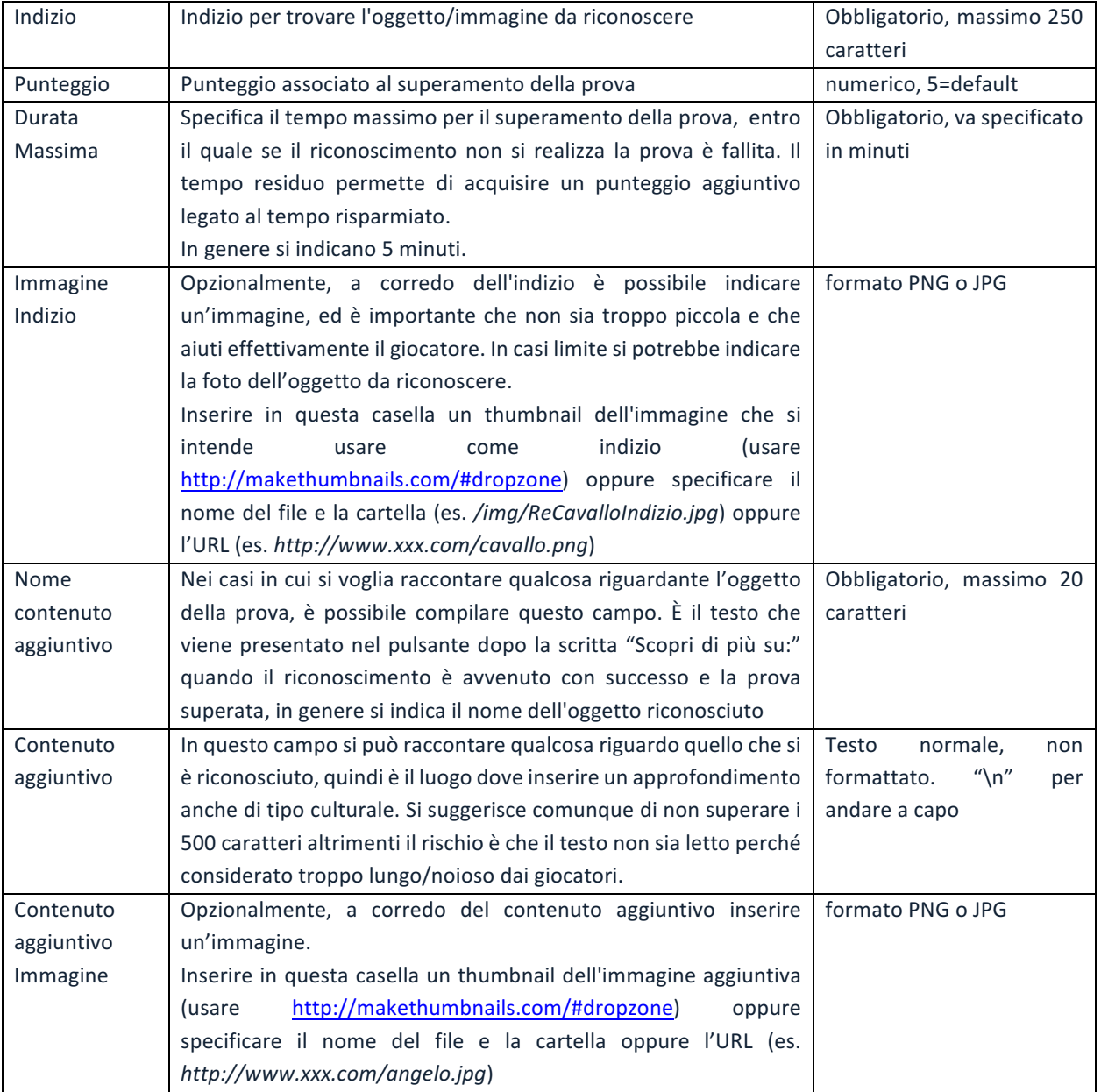

#### **4.2.4** Riesame prima versione contenuti

Il riesame è una attività interna al gruppo di lavoro e deve essere condotta prima della validazione di Visual Engines. 

Lo scopo è quello di effettuare una valutazione del lavoro fatto, in termini di:

- Rispondenza agli obiettivi definiti
- Aderenza o meno alla progettazione di massima
- Completezza del lavoro

- Qualità del lavoro
- Stato di avanzamento
- Eventuali possibili problematiche che non si è riuscito a affrontare

Nel caso si riscontrino difformità rispetto a quanto previsto è questo il momento di rivedere il tutto in modo da dare coerenza, completezza e qualità al materiale.

Gli errori più frequenti sono:

- Eccessiva lunghezza della caccia (troppo tappe, percorso o tempo di durata troppo lunghi): conviene tagliare o dividere in più cacce
- Numero di prove limitato in alcune tappe
- Prove prive di significato o sulle quali non si è in grado di scrivere le indicazioni o raccontare qualcosa
- Sbilanciamento ovvero tappe ricche di prove e informazioni, altre povere di prove di contenuti interessanti

Ricordiamo comunque che si tratta della prima stesura e con si deve essere troppo severi o precisi, l'importante è che la situazione sia sotto controllo e che le eventuali azioni correttive vengano messe in campo.

#### **4.3 Test dei riconoscitori visuali ed eventuali acquisizioni aggiuntive**

#### **4.3.1 Preparazione: stampa progetto caccia**

Per lo svolgimento del test sul campo è utile disporre di una stampa cartacea del documento con i contenuti della caccia.

La stampa è utile poiché facilita l'individuazione degli oggetti da riconoscere anche per le persone che non hanno partecipato alla raccolta iniziale delle foto.

La stampa contiene inoltre tante altre informazioni che nel percorso di test della visita devono essere verificate: GPS, correttezza indizio e descrizioni, ...

#### **4.3.2 Test sul campo: riconoscitori**

Il test consiste nel seguire il percorso progettato e nel verificare che il riconoscimento visuale avvenga correttamente. 

Verificare che il nome sia corretto e che il riconoscimento avvenga abbastanza velocemente.

Se, come è normale, per specifici oggetti il riconoscimento non funziona è necessario acquisire altre immagini marker e ripetere la prova dopo aver effettuato il caricamento dei nuovi marker sul gestionale di creazione della caccia.

In questa fase è anche bene valutare se il problema del riconoscimento dipende da situazioni come quelle elencate nel par. 4.1.1 "Raccomandazioni tecniche", e nel caso valutare se rimuovere la prova dalla caccia.

#### **4.3.3 Test sul campo: posizionamento**

Il test del posizionamento consiste nel verificare, per ogni tappa del percorso, che la qualità del segnale GPS e le coordinate impostate nel progetto della caccia siano corrette.

Ricordiamo che esistono luoghi dove il segnale non arriva e cellulari con rilevatore GPS di scarsa qualità, il test sul campo serve quindi a capire come sta effettivamente la situazione ed a correggere le impostazioni ipotizzate: distanza massima e/o disabilitazione GPS.

Devono inoltre essere verificate le coordinate GPS definite nel documento: da smartphone Apple le coordinate gps possono essere facilmente ricavate usando ad es. la app gratuita "GeoLocation" (https://itunes.apple.com/it/app/geolocation/id376832615?mt=8), da smartphone Android la app gratuita "Mio GPS" (https://play.google.com/store/apps/details?id=com.gpscoordinatesandlocation). Entrambe le app indicate permettono la spedizione via mail delle coordinate rilevate.

#### **4.3.4 Test sul campo: riesame**

Il test sul campo è l'occasione anche per fare di nuovo un riesame dei contenuti ed in generale della progettazione. Valgono le stesse considerazioni espresse nel par. 4.2.4 "Riesame prima versione contenuti".

Al termine del test sul campo, in base al riesame effettuato, si stabilisce se raccolta dati e test lungo l'itinerario possono considerarsi concluse, e quindi ci si può concentrare sul completamento e affinamento dei contenuti. In caso contrario l'attività di test sul percorso deve essere ripetuta, dopo che siano stati effettuati gli opportuni aggiustamenti.

#### **4.4 Completamento contenuti**

Al termine delle azioni precedenti, dovrebbero essere chiare le azioni da fare per completare i contenuti della caccia.

Il lavoro è quindi quello di rivedere i contenuti già realizzati alla luce dei vari riesami ed integrarli con quelli mancanti.

#### **4.4.1 Verifica contenuti caccia**

Una volta verificata la correttezza e il corretto funzionamento della caccia che si troverà con lo stato "in test" essa sarà presente nella app City Treasures e da quel momento la caccia passa in fase di **validazione.** 

## **5 Fase di validazione**

#### **5.1 Validazione della caccia ed eventuali correzioni**

La validazione della caccia avviene direttamente sul percorso attraverso la app City Treasures.

All'interno della app esiste infatti una sezione protetta da userid e password (utilizzando quelli del proprio account del gestionale di City Treasures) che permette l'accesso alle caccie che sono in validazione, ovvero che sono complete e che devono essere solamente provate sul campo.

La validazione è una attività che è bene sia fatta dal più ampio numero di persone, membri del gruppo di lavoro, ma anche amici e colleghi che non conoscono la caccia e che quindi rappresentano un campione dei futuri giocatori.

L'attività di validazione deve essere comunque supervisionata dai membri del gruppo che devono essere in grado di raccogliere i problemi e, eventualmente con il supporto di Visual Engines, risolverli più rapidamente possibile.

Al termine della validazione la caccia diventa pubblicabile.

#### **5.2 Traduzione e generazione delle versioni in lingua**

L'attività di generazione della caccia altre lingue può essere svolta solo dopo che i contenuti sono consolidati e la caccia validata.

La traduzione riguarda tutti i contenuti testuali e conseguentemente viene effettuata duplicando la struttura completa della caccia (scheda caccia, schede tappe e schede prove) per ogni lingua per cui è prevista la traduzione.

Come per la caccia in italiano va prevista una attività di riesame interno e validazione finale.

La validazione, come per l'italiano, si svolge sul campo e dovrebbe coinvolgere, se possibile, anche persone che conoscono in modo approfondito la lingua in questione.

Al termine della validazione la caccia in lingua è pubblicabile.

#### **5.3 Pubblicazione ed avvio in esercizio**

La pubblicazione è essenzialmente un cambio di stato sulle cacce pubblicabili, con questa operazione la caccia diventa disponibili per tutti i giocatori.

**E' fatto obbligo comunicare tale cambio di stato della caccia tramite comunicazione e-mail a: citytreasures@visualengines.com**

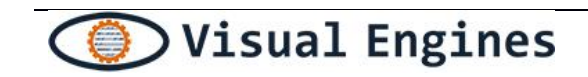

#### **N.B**

*In caso di pubblicazione della caccia in autonomia verranno eseguiti controlli sulla presenza di materiale* pornografico, violento, illegale o considerato non consono ai fini della caccia al tesoro. Se verranno riscontrati contenuti appartenenti ad una di queste categorie provvederemo con la rimozione immediata della caccia e la chiusura dell'account, e se necessario verranno notificati gli organi competenti.

La pubblicazione di una lingua aggiuntiva può essere fatta successivamente all'italiano.

Il rilascio finale precede il lancio e la promozione della caccia.

## **6 Fase di esercizio**

#### **6.1 Promozione della caccia**

Esula dagli obiettivi di questa guida trattare la tematica della promozione, si vogliono comunque evidenziare solo alcuni aspetti richiamati nei paragrafi successivi.

#### **6.1.1 Lancio**

Il lancio della caccia è un momento importante, in quanto va pubblicizzata al meglio.

Può anche essere fatta una presentazione alla quale intervengono i vari partner e i creatori della caccia illustrano il risultato del progetto.

L'evento è pubblico e può essere preceduto da una conferenza stampa alla quale invitare i giornalisti delle testate locali. La sessione specifica per la stampa serve ad avere un maggiore coinvolgimento della città.

#### **6.1.2 Social Network: Facebook e gli altri**

In modo sicuramente tardivo, si ricorda che per giocare alla caccia con l'applicazione City Treasures è necessario disporre di un account Facebook.

L'accesso alle cacce avviene tramite Facebook e pertanto ogni giocatore deve essere precedentemente essere registrato su quel social.

Le ragioni per cui è stato introdotto questo vincolo sono varie, il primo e più importante motivo è che l'app si rivolge ad un'utenza giovane (e tutti i giovani hanno Facebook) abituata a condividere le proprie esperienze e, facendo leva su questo elemento, si vuole che Facebook diventi una sorta di vetrina del gioco.

Nella attuale versione l'integrazione con Facebook è limitata alla registrazione ed alla possibilità di invitare i propri amici a giocare.

L'invito di amici Facebook è premiato con un ritenta gratuito nel caso di fallimento della prova. A breve verranno inserite le funzioni di condivisione e pubblicazione automatica delle graduatorie per una caccia.

Facebook è inoltre il luogo naturale dove molti giocano e non è totalmente escluso che City Treasures diventi anche un gioco Facebook.

Su Facebook più che sugli altri social si ritiene quindi utile indirizzare l'attività di promozione che, come è noto, passa da:

- definizione della pagina della caccia
- inviti di amici
- post mirati
- post sponsorizzati
- …

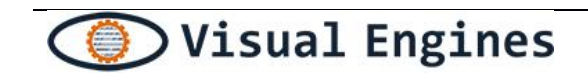

#### **6.2** Ricerca di sponsor

Questa attività è molto utile al fine di reperire le risorse economiche per acquistare dei premi e per remunerare i soggetti economici.

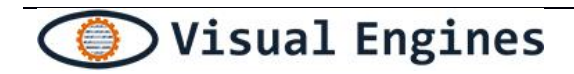

# **7 Appendice**

#### **7.1 Esempio di caccia**

Di seguito alcuni estratti dalla caccia di Pisa

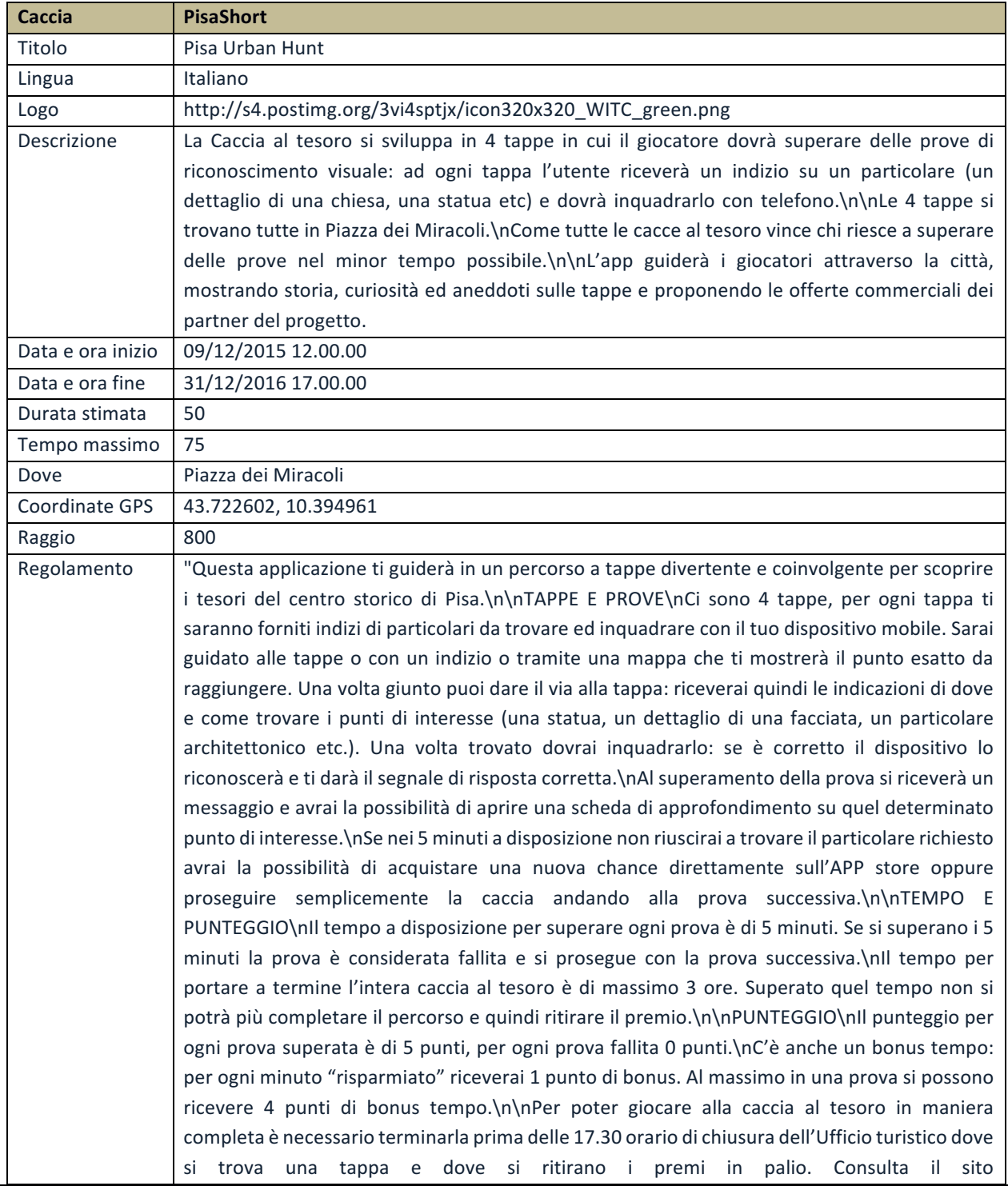

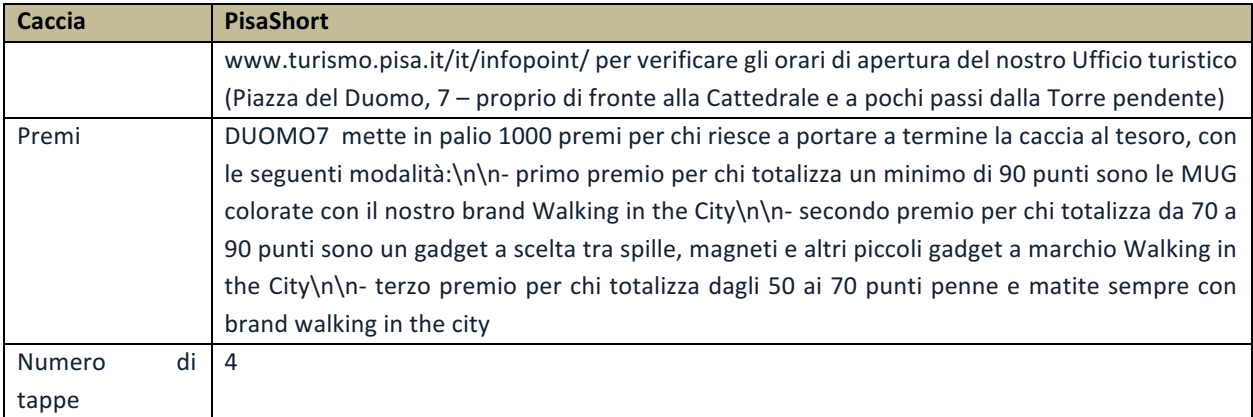

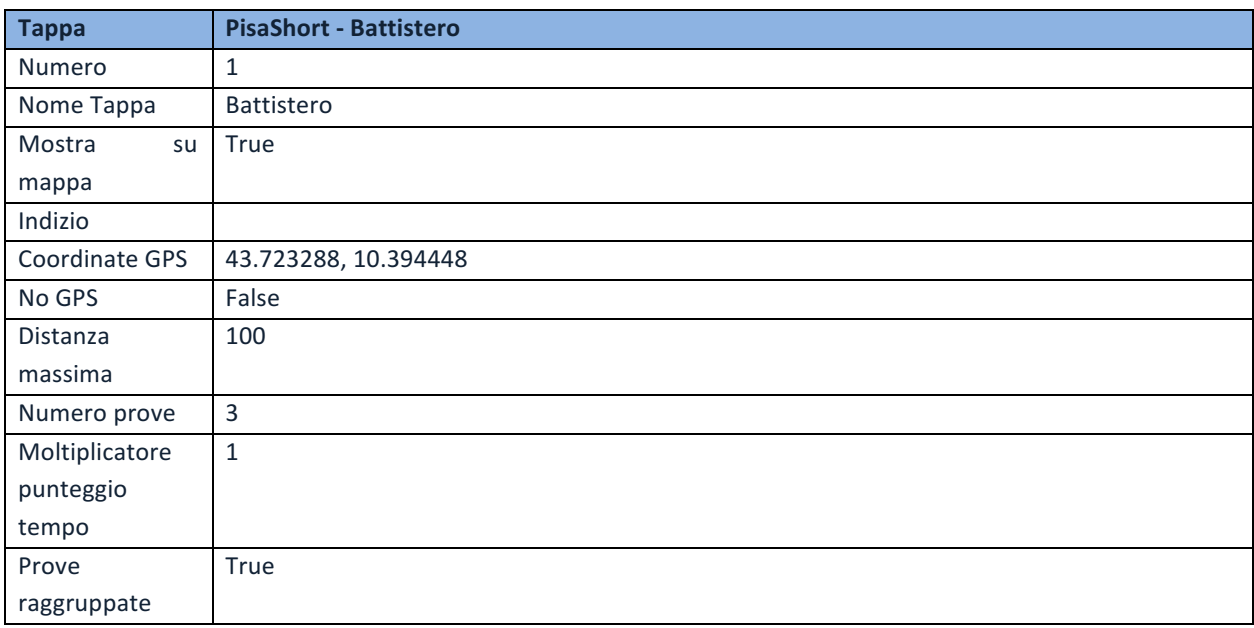

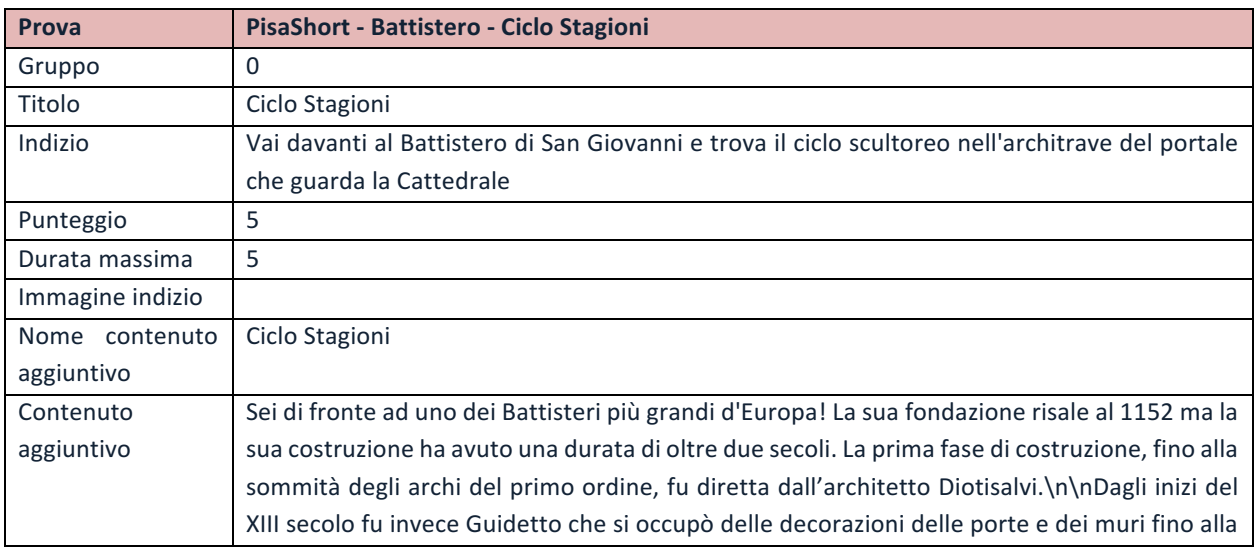

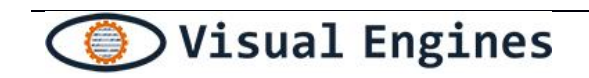

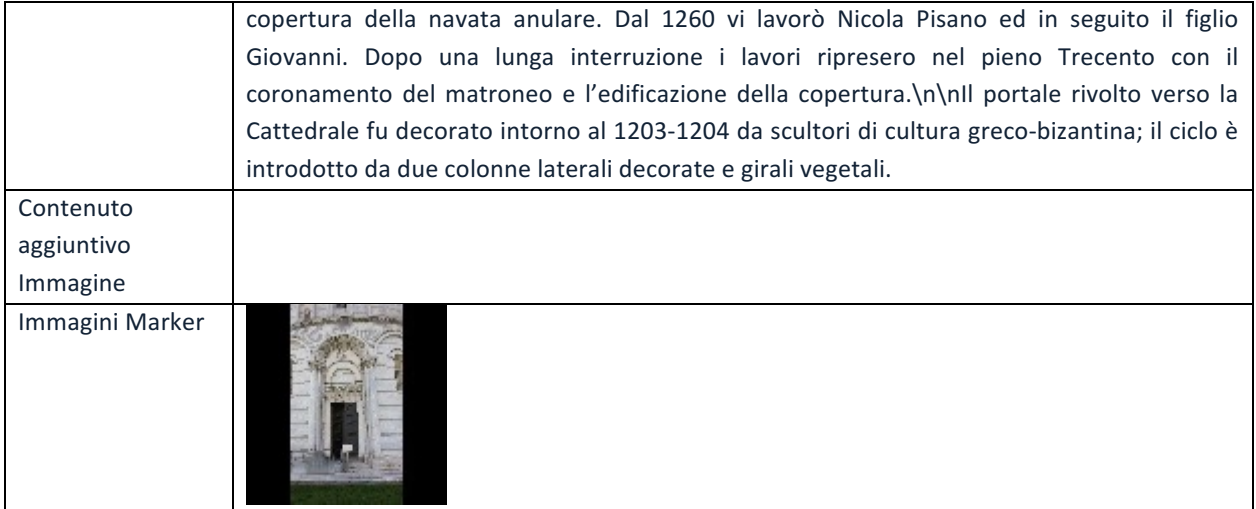